## Adobe acrobat add watermark to pdf

## Adobe acrobat add watermark to pdf

Rating: 4.9 / 5 (3431 votes) Downloads: 7359

CLICK HERE TO DOWNLOAD>>[>https://calendario2023.es/QnHmDL?keyword=adobe+acrobat+add+watermark+to+pdf](https://calendario2023.es/QnHmDL?keyword=adobe+acrobat+add+watermark+to+pdf)

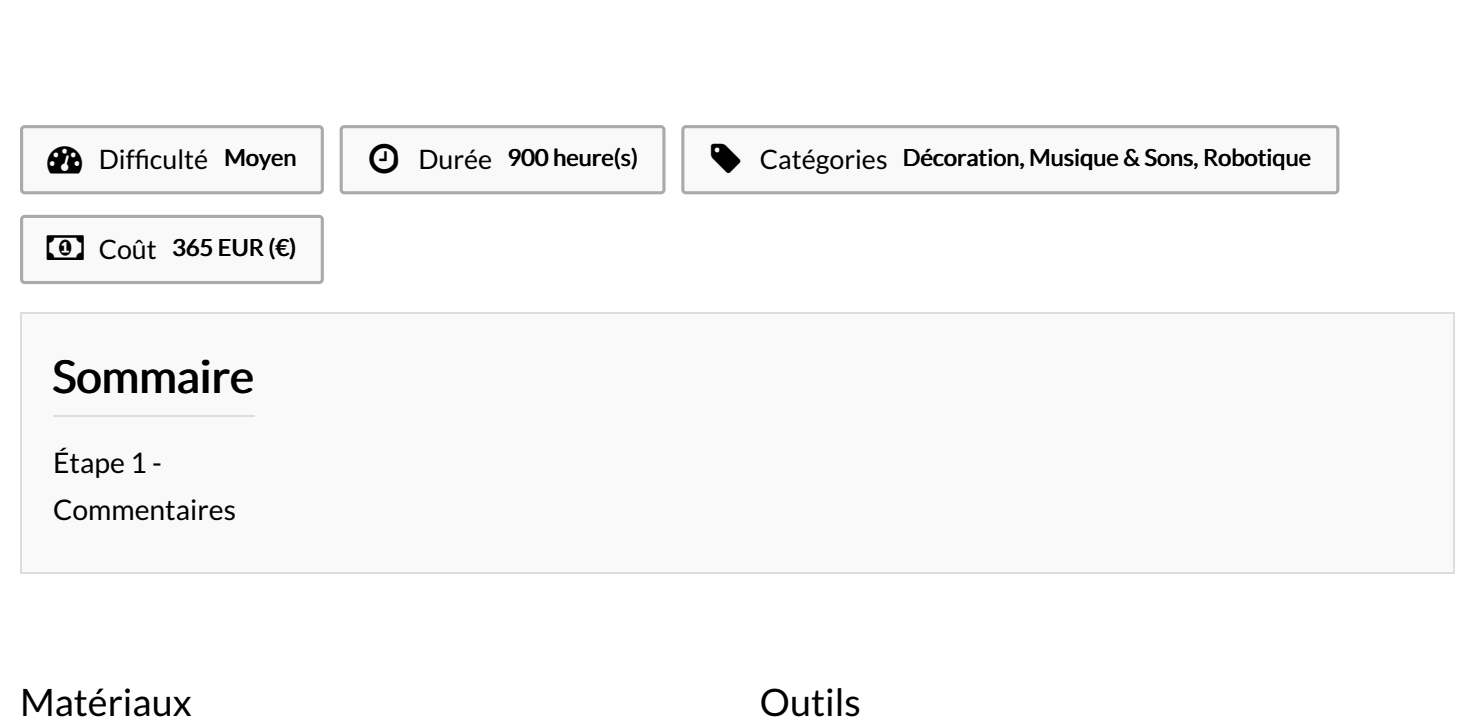

<span id="page-0-0"></span>Étape 1 -

Page 1 / 1